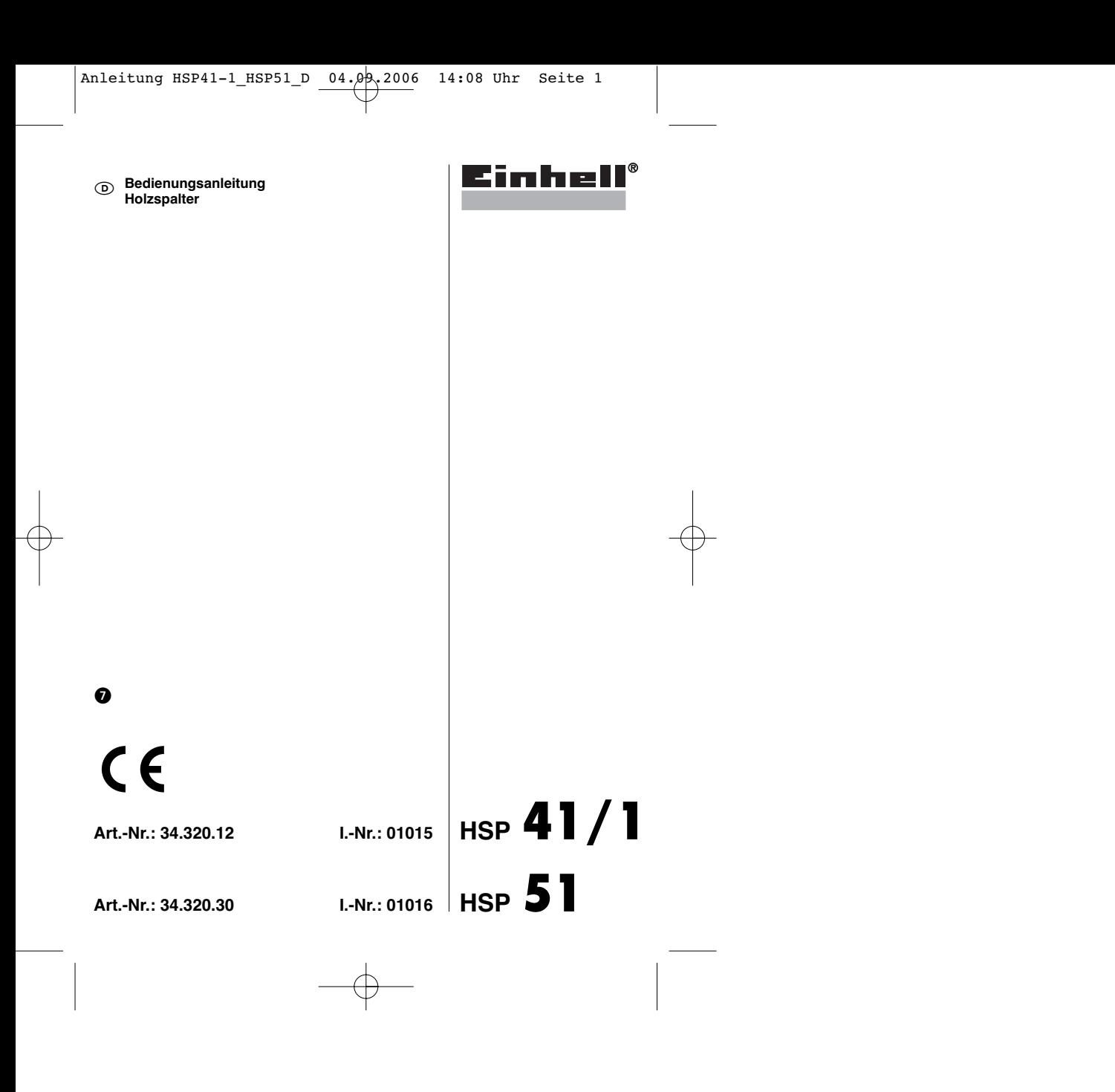

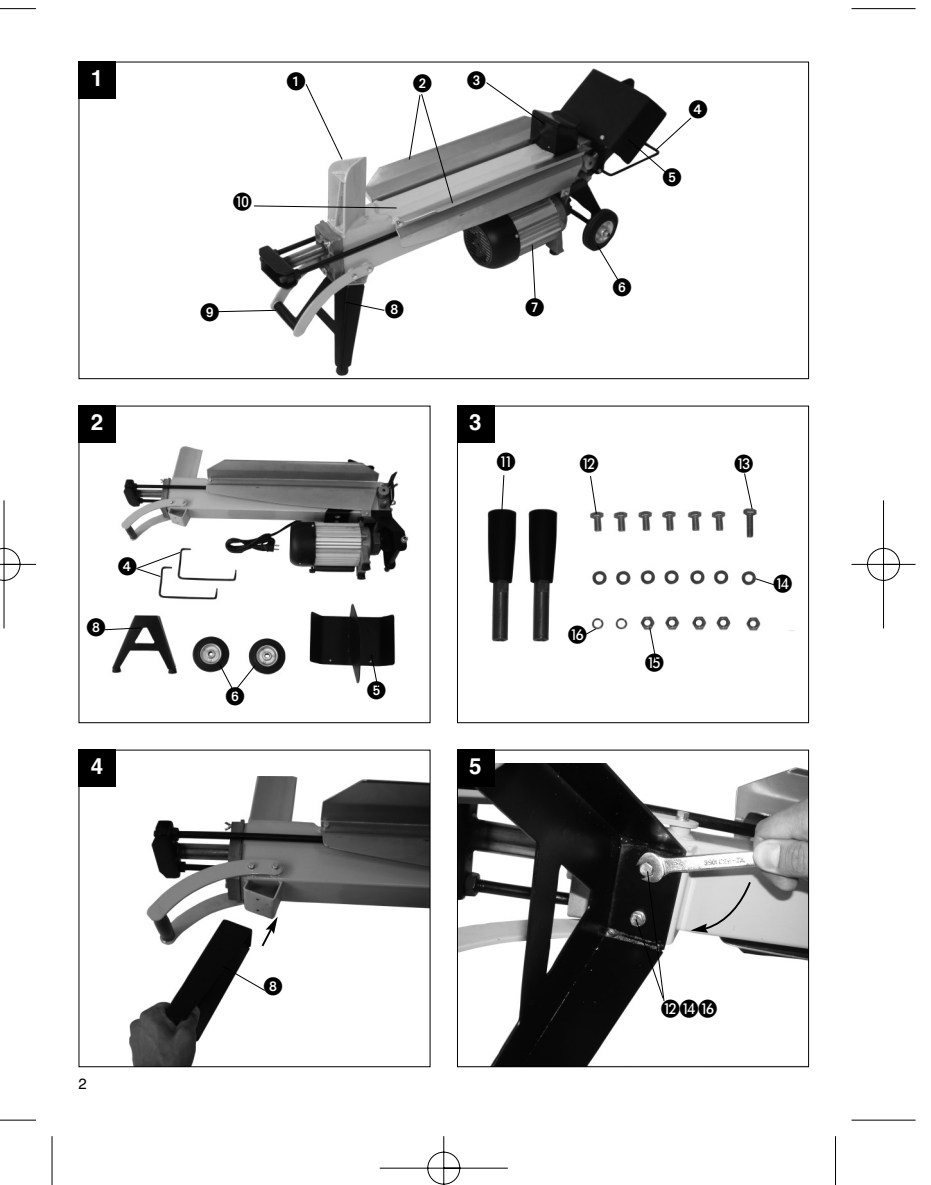

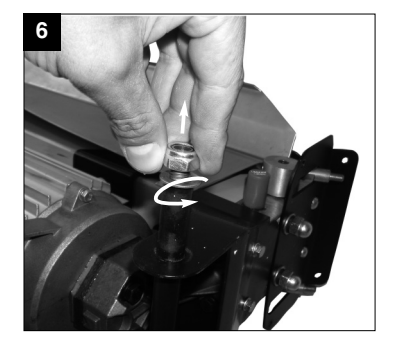

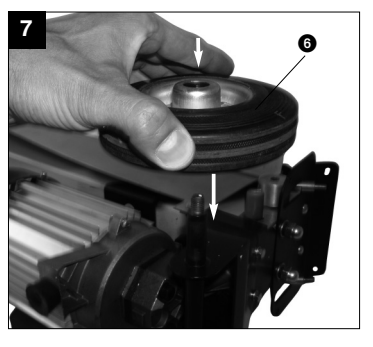

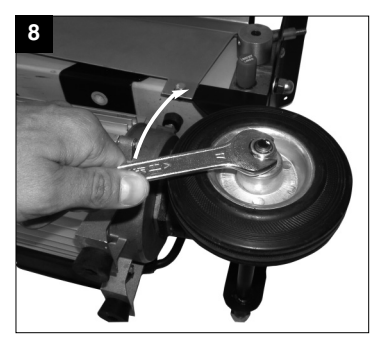

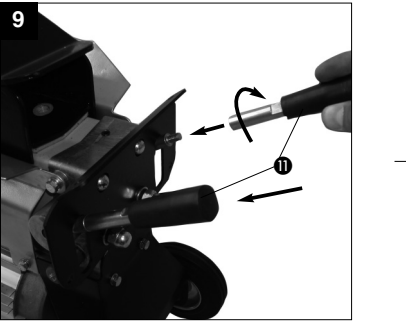

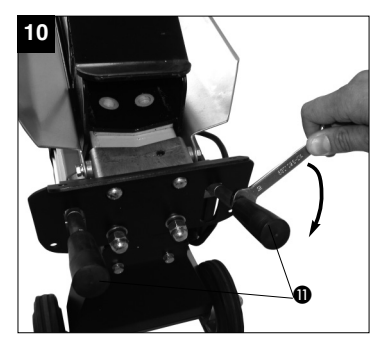

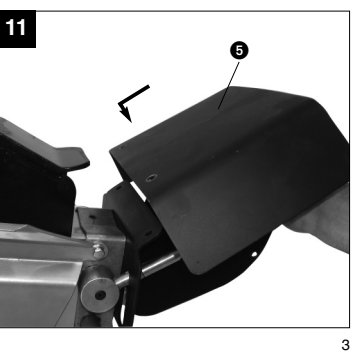

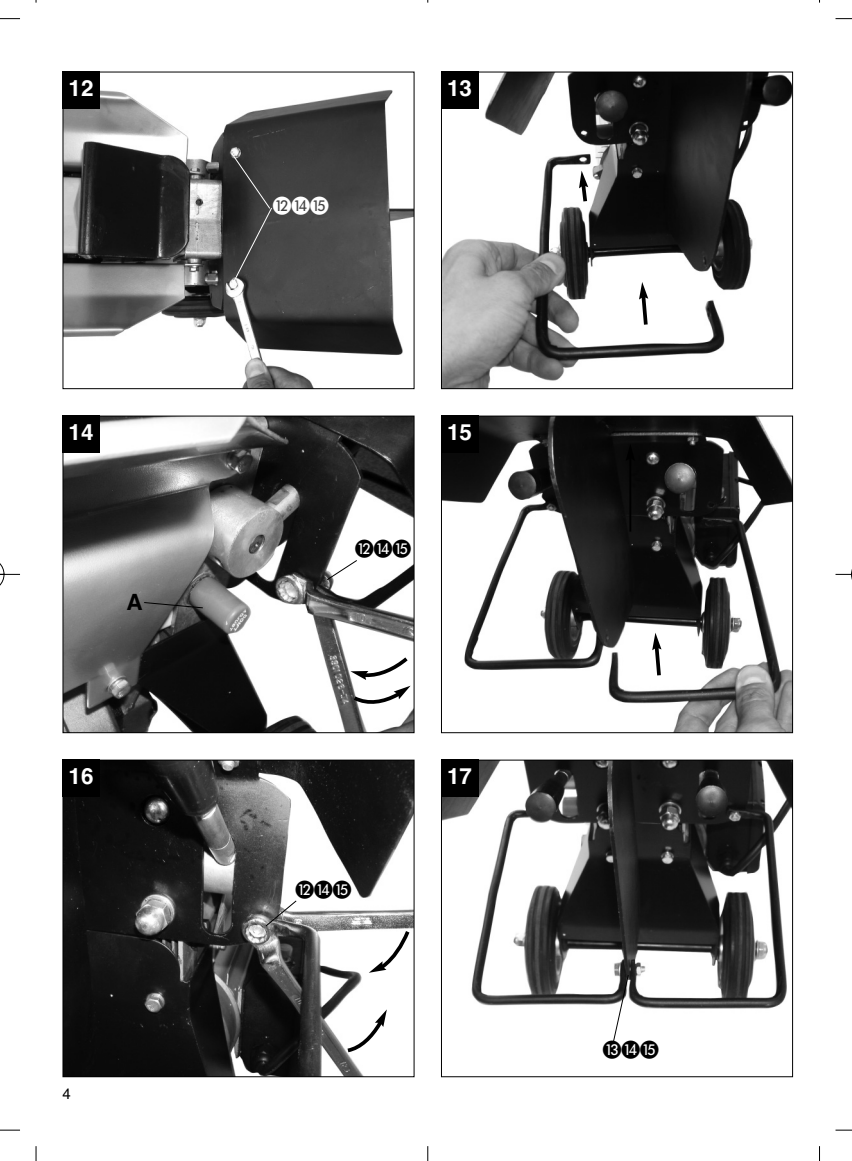

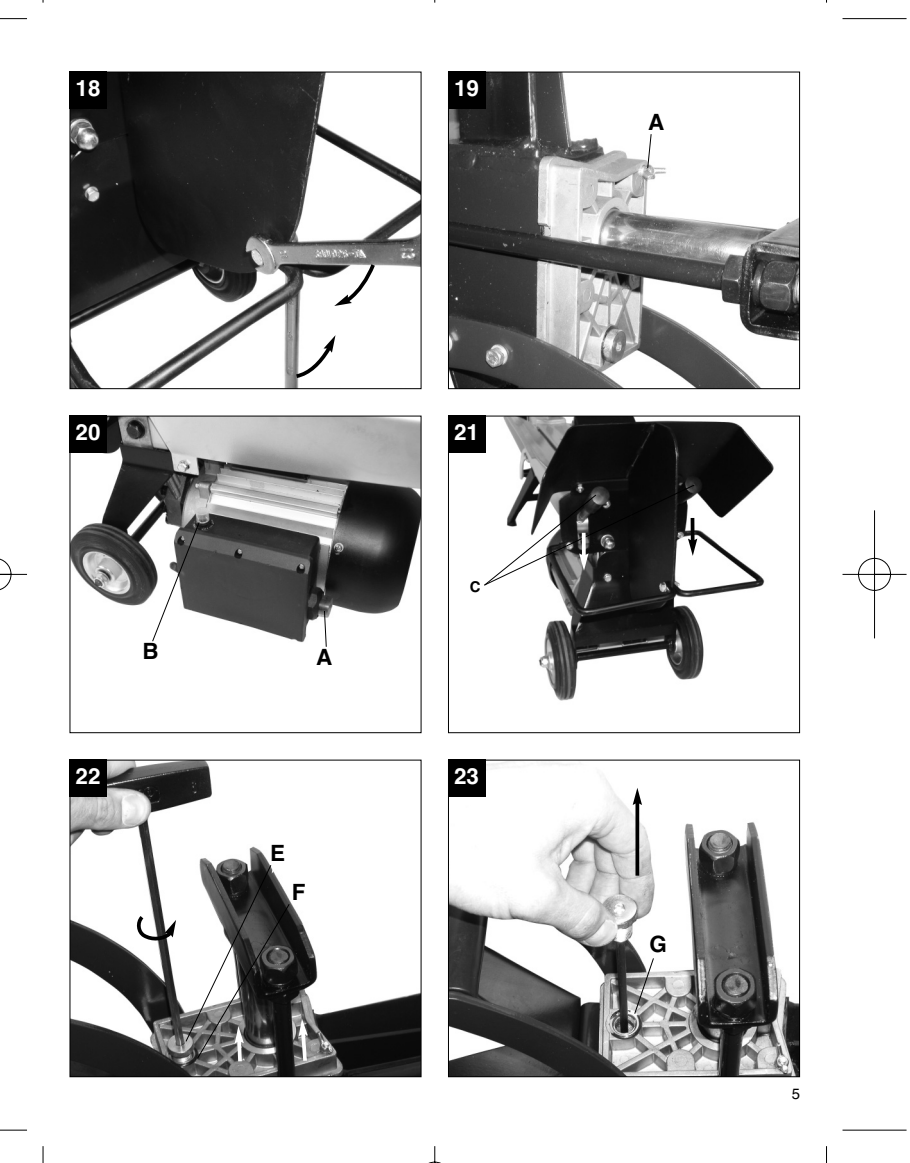

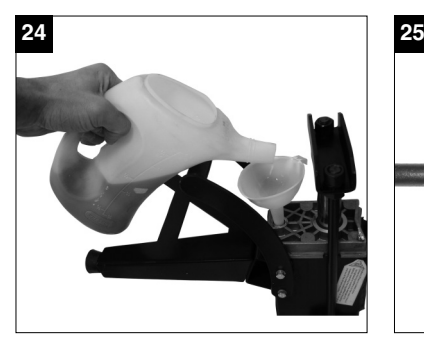

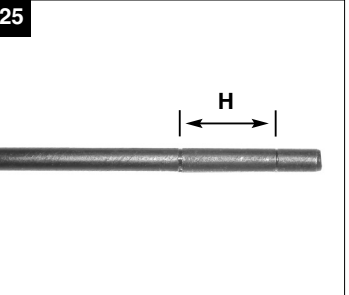

Anleitung HSP41-1\_HSP51\_D  $04.09.2006$  14:08 Uhr Seite 7

**D**

7

#### **Inhaltsverzeichnis:**

- 
- 
- 1. Anwendungsbereich<br>2. Sicherheitshinweise und benutzte Symbole<br>3. Gerätebeschreibung und Lieferumfang<br>5. Technische Daten<br>5. Technische Daten<br>6. Empfohlene Größe der zu spaltenden Stämme<br>7. Betrieb<br>8. Wie ein festgeklemm
- 
- 
- 
- 
- 
- 
- 
- 
- 
- 

# **D**

**Beim Benutzen von Geräten müssen einige Sicherheitsvorkehrungen eingehalten werden, um Verletzungen und Schäden zu verhindern:**

- Lesen Sie die Bedienungsanleitung sorgfältig durch und beachten sie deren Hinweise. Machen Sie sich anhand dieser Gebrauchsanweisung mit dem Gerät, dem richtigen Gebrauch sowie den
- Sicherheitsvorschriften vertraut. Bewahren Sie diese gut auf, damit Ihnen die
- Informationen jederzeit zur Verfügung stehen. Falls Sie das Gerät an andere Personen übergeben sollten, händigen Sie diese Bedienungsanleitung bitte mit aus.

# **Wir übernehmen keine Haftung für Unfälle oder Schäden, die durch Nichtbeachten dieser Anleitung entstehen.**

#### **Verpackung:**

Das Gerät befindet sich in einer Verpackung um Transportschäden zu verhindern. Diese Verpackung ist Rohstoff und ist somit wiederverwendbar oder kann dem Rohstoffkreislauf zurückgeführt werden.

#### **1. Anwendungsbereich**

Der Holzspalter ist zum Spalten von Holz mit einer maximalen Länge von 370mm (HSP 41/1) / 520 mm (HSP 51) und einem Durchmesser von 50-250mm ausgelegt.

#### **2. Sicherheitshinweise und Symbole**

Die entsprechenden Sicherheitshinweise und die Erklärung der Symbole auf dem Gerät entnehmen Sie bitte dem beiliegenden Heftchen

#### **3. Gerätebeschreibung und Lieferumfang (Bild 1-3)**

- 
- 1. Spaltkeil 2. Stammführungsbleche
- 3. Stammschieber<br>4. Schutzbügel
- 4. Schutzbügel<br>5. Handschutzb 5. Handschutzblech<br>6. Räder<br>7. Motor
- 
- 6. Räder 7. Motor
- 8. Vorderer Stützfuss Transportgriff
- 10. Hauptrahmen
- 8
- 
- 11. Bediengriffe 12. 6x Schraube M6 x 16
- 13. 1x Schraube M6 x 25 14. 6x Beilagscheibe M6
- 15. 4x Mutter M6
- 16. 2x Sprengring M6

### **4. Montage (Siehe Bilder 4-18)**

#### **5. Technische Daten HSP 41/1**

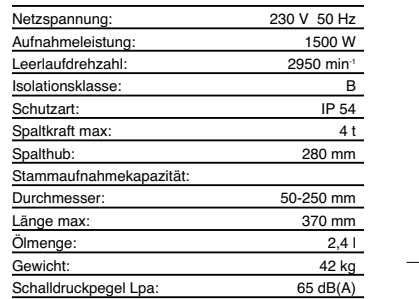

#### **Technische Daten HSP 51**

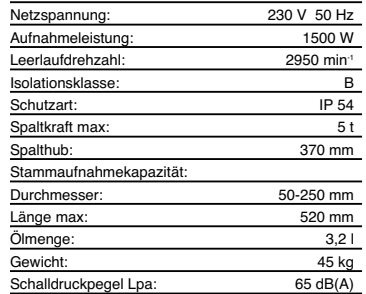

## **6. Empfohlene Größe der zu spaltenden Stämme**

ufnahmekapazität

HSP 41/1: 370mm(L) x (50—250)mm(Durchm.) HSP 51: 520mm(L) x (50—250)mm(Durchm.)

1. Der Stammdurchmesser ist lediglich ein Hinweis. Dünnes Holz kann schwer zu spalten sein, falls es Astlöcher enthält oder die Fasern sehr stark sind. Ein dickeres Holz kann auch gespalten werden,

wenn seine Fasern glatt und locker sind. 2. Niemals den Holzspalter mit Zylinderdruck länger

als 5 Sekunden zwingen, übermäßig hartes Holz zu schneiden. Überhitztes Öl kann unter Druck die Maschine beschädigen.

Es ist sehr wichtig, daß die Maschine angehalten wird und nach 90°-Drehung der Stamm nochmals versucht wird, falls der Holzspalter nicht beim ersten Versuch spaltet. Falls das Holz immer noch nicht gespalten werden kann, bedeutet dies, daß die Härte des Holzes die Leistungsfähigkeit der Maschine übersteigt und es ausgesondert werden muß, damit der Holzspalter nicht beschädigt wird.

#### **7. Betrieb**

- 1. **Planen Sie Ihre Arbeitsumgebung.** Arbeiten Sie sicher und sparen Sie Mühe, indem Sie zuerst Ihre Arbeitsumgebung planen. Positionieren Sie Ihre Stämme dort, wo sie leicht zu erreichen sind. Legen Sie einen Platz zum Stapeln des Spaltholzes fest oder laden Sie es auf einen danebenstehenden Lastkarren oder einen anderen Träger/Karren.
- 2. **Die Stämme zum Spalten vorbereiten.** Dieser Spalter nimmt Stämme auf, deren Länge max. 370mm (HSP 41/1) / 520 mm (HSP 51) und Durchmesser 50-250 mm sind. Beim Schneiden von Ästen oder großen Abschnitten keine längeren Abschnitte als aufgelistet schneiden. Nicht versuchen grüne Stämme zu spalten. Trockene, gelagerte Stämme spalten sich viel leichter und werden sich nicht so oft festfressen wie grünes (nasses) Holz.
- 3. **Verlegen Sie die Netzleitung.** Legen Sie eine geeignete Steckdose an, falls notwendig,auch eine geeignete Verlängerungsleitung.
- 4. **Spalter sicher aufstellen.** Stellen Sie sicher, daß der Spalter fest waagrecht auf einer 60-75 cm hohen, von irgendwelchen Gegenständen

freien Auflagefläche aufgestellt ist, , damit die Bewegungfreiheit des Bedieners nicht eingeschränkt wird. Niemals den Spalter auf dem Boden betreiben, da dies ein Risiko von Gesichtsverletzungen durch Späne oder Abfall ist. Für diese Notwendigkeit wird ein Holzspalter-Podest empfohlen. Falls nötig, blockieren Sie die Räder mit Keilen, um sie vom Rollen zu hindern.

- 5. **Entlüften.** (Bild 19). Lockern Sie die Entlüftungsschraube (A) um 3-4 Umdrehungen, immer wenn der Spalter benutzt wird. Ziehen Sie die Schraube erst wieder an, wenn Sie mit dem Holzspalten fertig sind.
- 6. **Stamm in den Holzspalter einlegen (Bild 1).** Legen Sie den Stamm der Länge nach und flach auf den Hauptrahmen (10) des Spalters. Der Stamm muß flach auf dem Spalter liegen und muß durch die Stammführungsbleche umschlossen sein. Niemals versuchen, einen Stamm in einem Winkel zu spalten. Sicherstellen, daß der Keil (1) und der Stammschieber (3) den Stamm senkrecht an den Enden erfassen.
- 7. **Zweihandbetrieb.** Drücken Sie den Ein-/Aus-Schalter des Elektromotors (Bild 20/Pos. A) ein. Warten Sie ein paar Sekunden während der Motor hoch läuft und sich in der Hydraulikpumpe Druck aufbaut. Nun drücken Sie beide Bedienungsgriffe (Bild 21/Pos. C) gleichzeitig nach unten. Der Stammschieber (Bild 1/Pos. 3) wird den Stamm andrücken, ihn gegen den Keil (Bild 1/Pos. 1) drücken, wobei der Stamm gespalten wird. Wenn der Stamm gespalten ist lassen Sie die Bedienungsgriffe (Bild 21/Pos. C) los, wodurch der Stammschieber (Bild 1/Pos. 3) zurückfahren kann.

#### **Achtung!**

**Falls der Stamm nicht sofort gespalten wird, erzwingen Sie es nicht durch Aufrechterhalten des Schubs für mehr als ein paar Sekunden. Dies kann das Gerät beschädigen. Es ist besser zu versuchen, den Stamm neu auf dem Spalter zu positionieren oder den Stamm beiseite zu legen.**

- 8. **Stapeln Sie beim Arbeiten**. Dadurch erhalten Sie einen sichereren Arbeitsbereich, weil er frei bleibt, und die Stolpergefahr oder die Gefahr der Beschädigung der Stromleitung wird vermieden.
- 9. Vergessen Sie nicht die Entlüftungsschraube (Bild 19/Pos. A) wieder anzuziehen, wenn Sie mit dem Holzspalten fertig sind.

# **D**

#### **8. WIE EIN FESTGEKLEMMTER STAMM GELÖST WIRD**

- 1. Beide Bedienelemente loslassen, so daß der Stammschieber (Bild 1/Pos. 3) voll zurück-
- gefahren wird. 2. Einen dreieckigen Holzkeil unter den Stamm fügen und den Stammschieber einschalten, um den Keil unter den festgeklemmten Stamm zu drücken.
- 3. Diesen Vorgang mit immer größeren Keilen wiederholen, bis der festgeklemmte Stamm gelöst ist.

#### **Achtung!**

#### **Niemals auf den festgeklemmten Stamm hämmern oder die Hände nahe am Stamm halten, wenn Sie ihn lösen wollen.**

- - BEIM LÖSEN EINES FESTGEKLEMMTEN STAMMES NIEMALS UM UNTERSTÜTZUNG DURCH EINE ANDERE PERSON BITTEN.
- $\bullet$  NICHT VERSUCHEN DEN STAMM DURCH SCHLAGEN MIT EINEM WERKZEUG ZU LÖSEN.

#### **9. Schärfen des Keils**

1. Nach langer Betriebsdauer und falls erforderlich, den Keil mit einer feinzahnigen Feile schärfen und sorgfältig Grate oder flache Stellen an der Kante entfernen.

#### **Achtung!**

Bevor Wartungsarbeiten durchgeführt werden, das Gerät von der Stromversorgung trennen!

#### **10.Wechsel des Hydrauliköls (Bild 22-25)**

### **Das Hydrauliköl sollte alle 300 Betriebsstunden** erneuert werden.<br>1. Stellen Sie sich

- Stellen Sie sicher, daß der Stammschieber voll zurückgefahren ist. 2. Lösen Sie den Ölmeßstab (E).
- Achtung! Die Oldichtung (F) ist aus Gummi und<br>Kann sehr leicht beschädigt werden, wenn die<br>Ölschraube zu fest angezogen wird. Überprüfen<br>Sie die Öldichtung, wenn Sie den Ölmessstab<br>heraus drehen. Ein Ersatzring liegt dem G bei.
- 3. Stellen Sie einen Behälter unter den Holzspalter,

10

der mindestens 4 Liter Öl aufnehmen kann. Kippen Sie dann die Maschine, um das Öl in den Behälter zu leeren.

- 4. Kippen Sie den Holzspalter so, dass die Ablassöffnung (G) nach oben zeigt. Füllen Sie mit Hilfe eines sauberen Trichters die passende Menge Hydrauliköl ein (ca. 2,4 l). (Stellen Sie sicher, daß ausschließlich sauberes und hochwertiges, speziell für diesen Einsatz hergestelltes Hydrauliköl verwendet wird.)
- 5. Säubern Sie den Ölmeßstab (E) und führen Sie ihn ein, um sicherzustellen, daß der Ölpegel zwischen den beiden Marken (H) am Ölmeßstab
- liegt. 6. Säubern Sie den Ölmeßstab (E) und die O-Ring Öldichtung (F) gründlich und installieren Sie diese. Seien Sie vorsichtig, damit das Gewinde des Aluminiumdeckels nicht beschädigt wird.

#### **Empfohlenes Hydrauliköl**

Für den Hydraulikzylinder empfehlen wir die folgenden Hydrauliköle: **SHELL TELLUS T22 ARAL VITAM Gf22 SP ENGERGOL HCP22 MOBIL DTE11** 

**oder gleichwertiges** NICHT ANDERE ÖLSORTEN VERWENDEN

**11.Motorschutzschalter (Bild 20 / Pos. B)**

Wird der Motor längere Zeit überlastet, schaltet der Motorschutzschalter die Stromzufuhr automatisch

ab. Nach ca. 1 Minute Wartezeit kann dieser durch Eindrücken zurückgesetzt werden und der Holzspalter ist wieder betriebsbereit.

#### **12.Druckbegrenzungsventil (Bild 14 / Pos. A)**

Das Druckbegrenzungsventil wurde Werksseitig richtig eingestellt, und darf nicht verstellt werden.

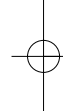

Anleitung HSP41-1\_HSP51\_D  $\overline{04.09.2006}$  14:08 Uhr Seite 11

**D**

## **13. Ersatzteilbestellung**

Bei der Ersatzteilbestellung sollten folgende Angaben

- 
- 
- 
- gemacht werden:<br>● Artikelnummer des Gerätes<br>● Artikelnummer des Gerätes<br>● Ersatzteil- Nummer des erforderlichen Ersatzteils<br>Aktuelle Preise und Infos finden Sie unter<br>www.isc-gmbh.info
- 

## **14.Fehlersuche**

In der folgenden Tabelle sind Probleme, die bei der Nutzung des Holzspalters auftreten können und empfohlene Abhilfemaßnahmen aufgeführt.

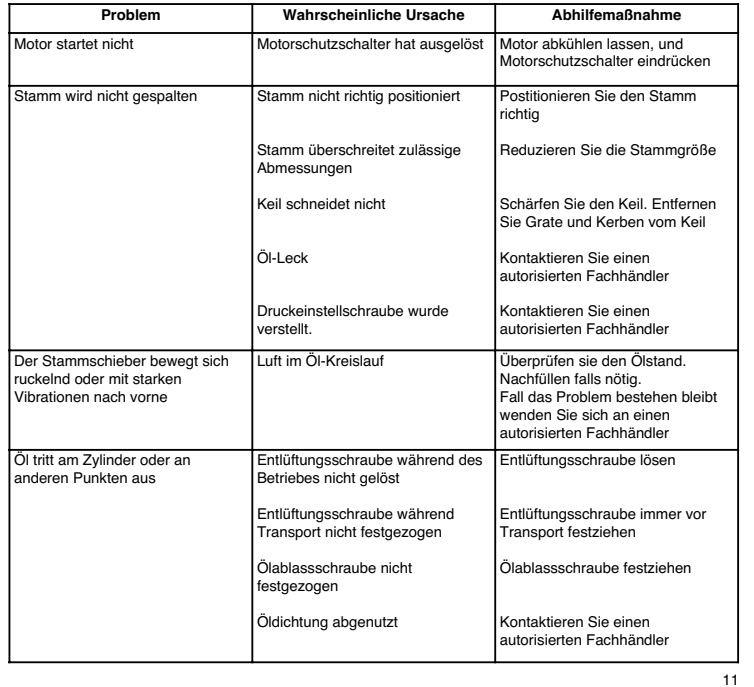

#### **ISC GmbH Eschenstraße 6 D-94405 Landau/Isar Konformitätserklärung**

- 
- 
- 
- D **erklärt folgende Konformität gemäß EU-Richtlinie und Normen für Artikel declares conformity with the EU Directive and standards marked below for the article** F **déclare la conformité suivante selon la directive CE et les normes concernant l'article verklaart de volgende conformiteit in overeen-stemming met de EU-richtlijn en normen voor het artikel**
- 
- 
- 
- $\begin{tabular}{ll} @ declare la siguiente conformidad a tenor de la directiva y normas de la UE para el articulo cona direcitiva CE e normas para o artigo com a directiva CE e normas para o artigo (b'órkular fójlande överensstiamemelse en. EU-direktiv och standarder för artikeln (m) ilmoittias seuraavae Euroopan unioni oirenti. (m) intoa la normian mutaisis urbanisisuntis. \end{tabular}$
- 
- **ivien ja normien mukaista yhdenmukaisuutta**
- 
- 
- tuotteelle<br>
or erklærer herved følgende samsvar med EU-<br>
direktiv og standarder for artikkel<br>
@ заявляет о соответствим товара<br>
следующим директивам и нормам EC<br>
@ izjavljuje sijedeću uskladjenost s odredbama i<br>
mormama E
- 
- **<sup><sup>***6</sup>***</sup> declară următoarea conformitate cu linia direc-<br>
<b>bare CE** și normele valabile pentru articolul.</sup>
- **To unit lie ligili olarak AB Yönetmeilikeri ve**<br>
masını sunar.<br> **ECO** δηλώνει την ακόλουθη συμφωνία σύμφωνα με<br>
πην Οδηγία ΕΕ και τα πρότυπο για το προϊόν<br>
Φ dichiara la seguente conformità secondo la<br>
dichiara la seg

 $\epsilon$ 

- 
- 
- 
- 
- 
- produktive instedující shodu podle směrnice<br>  $E$  prohlašuje následující shodu podle směrnice<br>  $\overline{E}$  a következő konformitást jelenti ki a termékek-<br>
re vonatkozó EU-irányvonalak és normák<br>
ga pojasnjuje sledečo skladno
- 
- 
- 
- 
- **деклаpиpа следното съответствие съгласно диpективите и ноpмите на ЕС за пpодукта. заявляє про відповідність згідно з Директивою ЄС та стандартами, чинними для даного товару**
- 

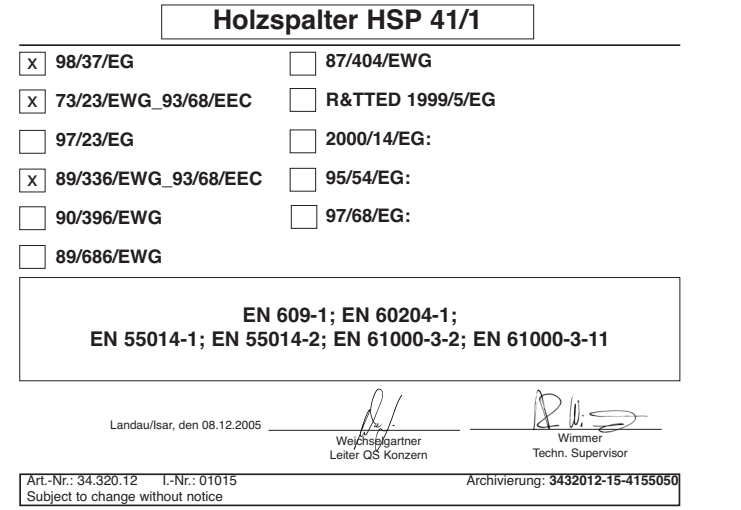

#### **ISC GmbH Eschenstraße 6 D-94405 Landau/Isar Konformitätserklärung**

- 
- 
- 
- 
- 
- D **erklärt folgende Konformität gemäß EU-Richtlinie und Normen für Artikel declares conformity with the EU Directive and standards marked below for the article** F **déclare la conformité suivante selon la directive CE et les normes concernant l'article verklaart de volgende conformiteit in overeen-stemming met de EU-richtlijn en normen voor het artikel**
- 
- 
- $\begin{tabular}{ll} @ declare la siguiente conformidad a tenor de la directiva y normas de la UE para el articulo cona direcitiva CE e normas para o artigo com a directiva CE e normas para o artigo (b'órkular fójlande överensstiamemelse en. EU-direktiv och standarder för artikeln (m) ilmoittias seuraavae Euroopan unioni oirenti. (m) intoa la normian mutaisis urbanisisuntis. \end{tabular}$
- **ivien ja normien mukaista yhdenmukaisuutta**
- 
- 
- 
- tuotteelle<br>
or erklærer herved følgende samsvar med EU-<br>
direktiv og standarder for artikkel<br>
@ заявляет о соответствим товара<br>
следующим директивам и нормам EC<br>
@ izjavljuje sijedeću uskladjenost s odredbama i<br>
mormama E
- 
- **<sup><sup>***6</sup>***</sup> declară următoarea conformitate cu linia direc-<br>
<b>bare CE** și normele valabile pentru articolul.</sup>
- $\epsilon$ **To unit lie ligili olarak AB Yönetmeilikeri ve**<br>
masını sunar.<br> **ECO** δηλώνει την ακόλουθη συμφωνία σύμφωνα με<br>
πην Οδηγία ΕΕ και τα πρότυπο για το προϊόν<br>
Φ dichiara la seguente conformità secondo la<br>
dichiara la seg
- 
- 
- 
- 
- 
- produktive instedující shodu podle směrnice<br>  $E$  prohlašuje následující shodu podle směrnice<br>  $\overline{E}$  a következő konformitást jelenti ki a termékek-<br>
re vonatkozó EU-irányvonalak és normák<br>
ga pojasnjuje sledečo skladno
- 
- 
- 
- 
- **деклаpиpа следното съответствие съгласно диpективите и ноpмите на ЕС за пpодукта. заявляє про відповідність згідно з Директивою ЄС та стандартами, чинними для даного товару**
- 

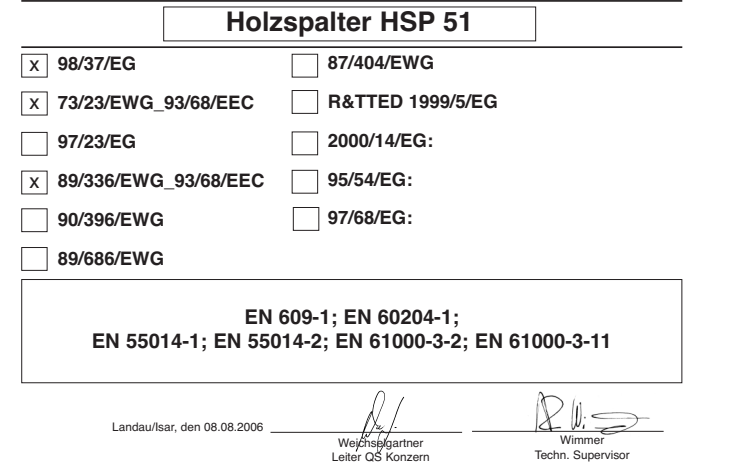

Art.-Nr.: 34.320.30 I.-Nr.: 01016 Archivierung: **3432030-22-4155050** Subject to change without notice

# **GARANTIEURKUNDE**

Auf das in der Anleitlung bezeichnete Graät geben wir 2 Jahres Martan sollte<br>Garantie, für den Fall, dass unser Produkt mangelhaft sein sollte<br>Die 2-Jahres-Frist beginnt mit dem Gefahrenübergang oder der<br>Übernahme des Gerä

14

Selbstverständlich bleiben Ihnen die gesetzlichen Gewähren<br>Teistungsrechte innerhalb dieser 2 Jahre erhalten. Die Garan-<br>tie gilt für den Bereich der Bundesrepublik Deutschland oder der<br>jeweiligen Länder des regionalen Hau

ISC GmbH · International Service Center Eschenstraße 6 · D-94405 Landau/Isar (Germany) Info-Tel. 0180-5 120 509 • Telefax 0180-5 835 830 Service- und Infoserver: http://www.isc-gmbh.info

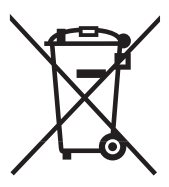

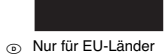

Werfen Sie Elektrowerkzeuge nicht in den Hausmüll!

Gemäß europäischer Richtlinie 2002/96/EG über Elektro- und Elektronik-Altgeräte und Umsetzung in<br>nationales Recht müssen verbrauchte Elektrowerkzeuge getrennt gesammelt werden und einer<br>umweltgerechten Wiederverwertung zug

Recycling-Alternative zur Rücksendeaufforderung:<br>Der Eigentümer des Elektrogerätes ist alternativ anstelle Rücksendung zur Mitwirkung bei der sachge-<br>Der Eigentümer des Elektrogerätes ist alternativ anstelle Rücksendung zu

15 <sup>®</sup> Technische Anderungen vorbehalten

#### $\circledcirc$

Das Gerät kann bei ungünstigen Netzverhältnissen zu vorübergehenden Spannungsabsenkungen führen. Ist<br>die Netzimpedanz am Anschlusspunkt zum öffentlichen Netz größer als 0,25+j0,25 Ohm, können weitere<br>Maßnahmen erforderlich

-Der Nachdruck oder sonstige Vervielfältigung von Dokumentation und Begleitpapieren der Produkte, auch auszugsweise ist nur mit aus-drücklicher Zustimmung der ISC GmbH zulässig.

EH 09/2006